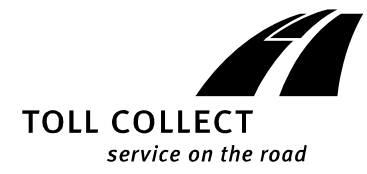

# Pressemitteilung

Kontakt:

Kommunikation Pressestelle

Telefon: +49 30 74077-2200

presse@toll-collect.de www.toll-collect.de

# **Die Lkw-Maut in Deutschland**

Seit 1. Juli 2018 sind Autobahnen und alle Bundesstraßen in Deutschland für Kraftfahrzeuge und Fahrzeugkombinationen ab 7,5 Tonnen zulässigem Gesamtgewicht mautpflichtig. Durch die Ausweitung der Mautpflicht auf alle Bundesstraßen ab Mitte des Jahres vergrößert sich das mautpflichtige Streckennetz auf rund 52.000 Kilometer.

# **Mehr Strecken und Unternehmen mautpflichtig**

Durch die Ausweitung der Lkw-Maut auf alle Bundesstraßen sind weitere Unternehmen aus unterschiedlichen Branchen von der Mautpflicht betroffen. Die Unternehmen sollten prüfen, ob sie Fahrzeuge und Fahrzeugkombinationen ab einem zulässigen Gesamtgewicht von 7,5 Tonnen in ihrem Fuhrpark haben und dann entscheiden, auf welchem Weg sie die Maut bezahlen wollen.

## **Das automatische Einbuchungsverfahren**

Die Mauterhebung über das automatische Einbuchungsverfahren mit der On-Board Unit ist der komfortabelste Weg die Gebühr zu entrichten. Die On-Board Units senden zeitversetzt und verschlüsselt Fahrtdaten und mautrelevante Fahrzeugmerkmale an das Toll Collect-Rechenzentrum. Dort findet anschließend die Berechnung der Maut für die befahrenen gebührenpflichtigen Streckenabschnitte statt.

Informationen zu den einzelnen Fahrten können die Transportunternehmer und Fahrer im Kunden-Portal unter "Nicht abgerechnete Fahrten" nach durchschnittlich 24 Stunden – in der Regel früher- einsehen. Wenn man für die einzelnen Fahrten und Kunden Kostenstellen in der OBU vergibt, gelingt die Zuordnung später auch leichter.

Will der Fahrer die Mautbeträge im Vorfeld berechnen oder vor Ort dem verladenden Kunden gegenüber dokumentieren, kann er die Online-Einbuchung, die auch mit Smartphone oder Tablet funktioniert, nutzen. Durch Eingabe von Start und Zielpunkt und aller Daten, die für die Berechnung der Maut nötig sind,

kann er den Mautbetrag ermitteln. Wichtig ist dabei, dass er die Buchung nicht abschließt und zahlt.

## **Das manuelle Einbuchungsverfahren**

Das manuelle Einbuchungsverfahren bietet verschiedene Möglichkeiten die Maut zu bezahlen. Grundsätzlich ist die Maut im manuellen Verfahren vor Beginn der Fahrt zu entrichten. Die Gebühr kann über eine App oder via Browser, zum Beispiel am stationären PC, bezahlt werden. Die Benutzeroberfläche passt sich dem jeweiligen Gerät an und erleichtert die Handhabung. Die Einbuchung ist in den Sprachen Deutsch, Englisch, Französisch und Polnisch möglich.

#### *Einfache Menüführung*

Eine leicht verständliche Menüführung, die intuitiv erfassbar ist, hilft dem Kunden schnell und sicher die Maut zu bezahlen. Nach Eingabe von Start- und Zielpunkt kann die angebotene Route durch die Auswahl von bis zu zwei Via-Punkten optimiert werden. In das Routing werden auch nicht mautpflichtige Strecken einbezogen, für die selbstverständlich keine Gebühr erhoben wird. Bei der Streckenberechnung werden die spezifischen Angaben zum Fahrzeug verwendet, um Routen zu ermitteln, die der Lkw ohne Einschränkungen (wie z.B. Sperrungen oder Gewichtsbeschränkungen) nutzen kann. Nach der erfolgreichen Zahlung mittels Tank- oder Kreditkarte erhalten die Kunden auf Wunsch neben dem Einbuchungsbeleg und der Quittung auch die Navigationsanweisungen. Alle Belege können heruntergeladen oder per E-Mail zugesendet werden. Die Einbuchungsnummer kann sich der Kunde per SMS auf sein Handy schicken.

## *Service für nicht registrierte Kunden und neue Zahlungsmöglichkeit*

Jeder Kunde kann das manuelle Einbuchungsverfahren nutzen, ohne sich vorab bei Toll Collect registrieren zu müssen. Darüber hinaus können nicht registrierte Kunden einen zusätzlichen Service in Anspruch nehmen: Mit dem Anlegen eines Einbuchungskontos können sie die Fahrzeuge, mit denen sie sich häufig manuell einbuchen, oft befahrene Strecken sowie bis zu drei Zahlungsmittel hinterlegen.

#### **Kontrollsäulen**

Auf den Bundesstraßen überprüfen rund 600 Kontrollsäulen, ob die Mautpflicht eingehalten wird. Die Kontrollsäulen an den Bundesstraßen ergänzen die mobilen Kontrollen des Bundesamtes für Güterverkehr (BAG). Technisch sind die Kontrollsäulen mit ähnlichen Funktionen ausgestattet wie die auf den Autobahnen installierten Kontrollbrücken.

#### *Keine Geschwindigkeitsblitzer*

Die Kontrollsäulen überprüfen ausschließlich, ob für mautpflichtige Kraftfahrzeuge und Fahrzeugkombinationen ab 7,5 Tonnen zulässigem Gesamtgewicht die Maut korrekt bezahlt wird. Verkehrsteilnehmer können die Kontrollsäulen von "Blitzersäulen" für die Geschwindigkeitsüberwachung dadurch unterscheiden, dass sie nicht nur blau lackiert, sondern auch fast vier Meter hoch sind.

## *Funktionsweise der Kontrollsäulen*

Die Kontrollsäulen sind seitlich neben der Fahrbahn aufgestellt. Beim Vorbeifahren eines Fahrzeuges kontrollieren die Säulen, ob dieses mautpflichtig ist. Passiert ein Fahrzeug eine Kontrollstelle, werden ein Übersichts-, ein Seitenansichts- und ein Kennzeichenbild erstellt. Das Fahrzeuggerät sendet die durch den Fahrer eingestellten sowie die auf der On-Board Unit gespeicherten Daten an die Kontrollsäule. Für die Richtigkeit der Daten sind das Unternehmen und der Fahrer verantwortlich. Hat der Fahrer die Achszahl richtig eingestellt und überprüft, ob die On-Board Unit funktionsbereit ist, werden die Bilddaten umgehend und unwiderruflich verworfen.

## *Strenge Vorgaben beim Datenschutz*

Für die Erfassung von Fahrzeugen durch die Kontrollsäule hat der Gesetzgeber mit dem Bundesfernstraßenmautgesetz (BFStrMG) die gleichen strengen Vorgaben erlassen wie für die Kontrollbrücken. Das Gesetz nennt in § 7 Abs. 2 die Daten, die im Rahmen der Kontrolle erhoben werden dürfen. Es werden ausschließlich Daten von mautpflichtigen Kraftfahrzeugen ab 7,5 Tonnen zulässigem Gesamtgewicht, bei denen der Verdacht auf einen Mautverstoß besteht, an ein Kontrollzentrum weitergeleitet und nach Abschluss des Verfahrens gelöscht. Hat der Kunde die Maut ordnungsgemäß bezahlt, werden die Daten sofort noch in der Kontrollsäule gelöscht.

Alle Informationen rund um die Maut unter www.toll-collect.de